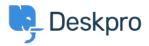

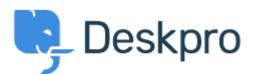

مركز المساعدة > اقتراحات > Ability to choose sub-statuses when sending a

#### <u>reply</u>

Ability to choose sub-statuses when sending a reply Finished

Jeroen Geilman • Feature Request# • اسم المنتدى:

I'd like to be able to select a specific sub-status when sending a reply. Currently you can only .select a core, parent status

#### تعليقات (٥)

## **Azeem Javed**

منذ 5 سنوات

Is there a way to set the sub status on replies? At the moment it only gives you the root .statuses to select from which resets the status

# **Mark Harrison**

منذ 5 سنوات

After entering a Reply in a Ticket, I click on the Send Reply drop-down button. I would love to see the same list of status and sub-status choices that I see when I click on the "Change .Status" drop-down button

## **Matthew Wray**

منذ 5 سنوات

This is something we plan to implement soon. In the meantime you could perhaps create a .Macro to add the sub-status as a workaround

## Casper

## منذ 4 سنوات

We have made use of the Sub-Statuses however you can only select them at the top of the .ticket. Is there a way, that we can also select them on below when answering a customer

# Lara Proud

#### منذ سنة

You can now apply a specific sub-status on a ticket while replying to a ticket. The Send as "Status" button supports this by letting you pick from the core status sub-statuses by .hovering over them and displaying a list of the sub-statuses for your core statuses